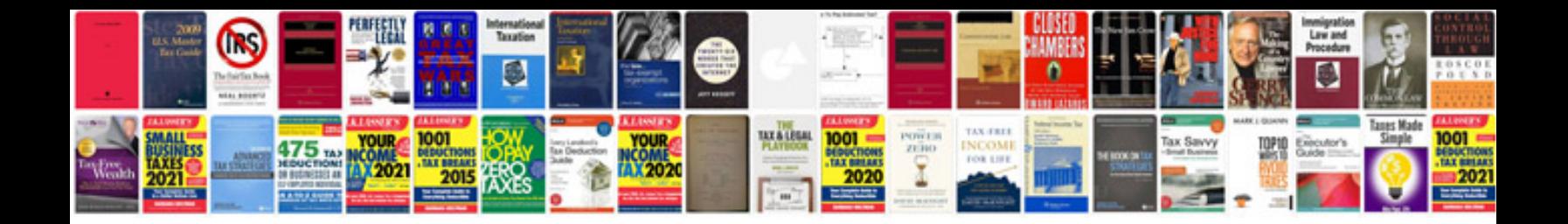

**Coordinate graphing worksheets**

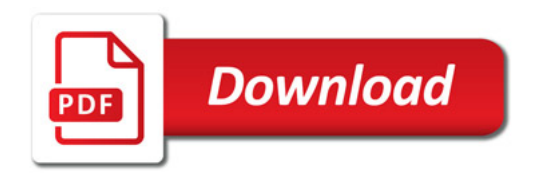

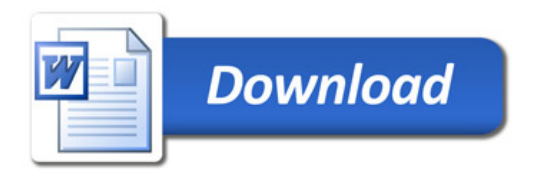